$<<$  Office 2007  $>$ 

 $<<$  Office  $2007$   $>>$ 

, tushu007.com

- 13 ISBN 9787302248002
- 10 ISBN 7302248001

出版时间:2011-5

作者:赵素华//王金祥

页数:388

PDF

更多资源请访问:http://www.tushu007.com

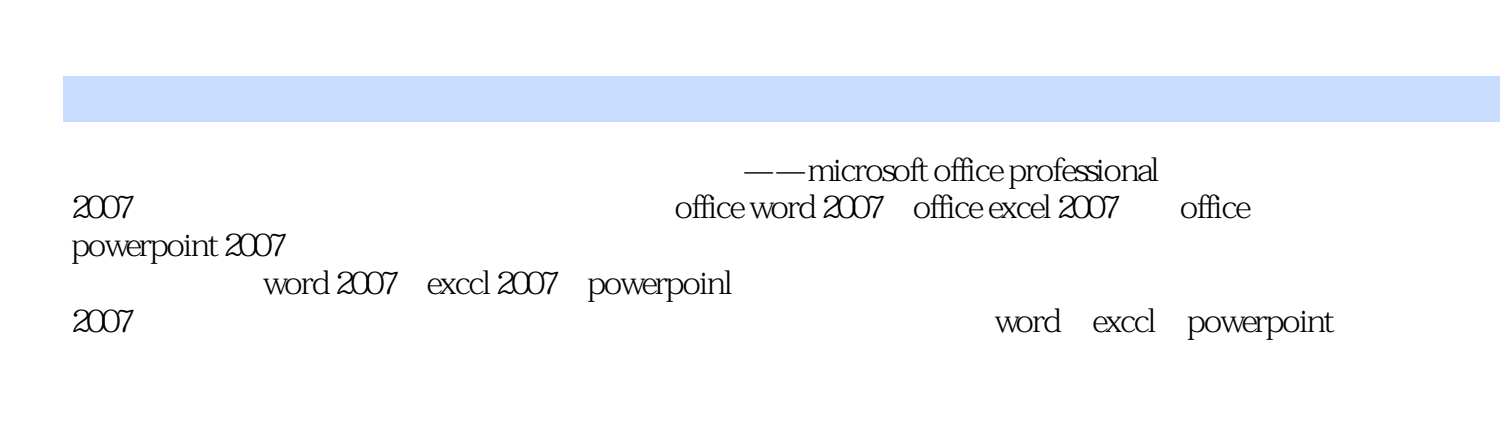

 $<<$  Office 2007  $>$ 

 $\Box$  office  $\Box$  office  $2007$  office  $2007$ 

 $<<$  Office  $2007$ 

```
1 office word 2007
  1 office word 2007
  1.11.2 word 20071.3 word 2007
  1.4 word excel powerpoint 2007
  1.5 word 20071.6 word 2007
  1.71.82 word 2007
  2.12.2
  23
  242.5 2 - 1 -26
  27
  3 word 2007
  3132
  33 \quad 3-1 \quad -34 3-2—
  35
  36
  4 word 2007
  4.1
  4.2
  4.3 \t 4-14.4 4-2 -4.5 4-3—\frac{4}{3} \frac{4}{3} \frac{4}{3} \frac{4}{3} \frac{4}{3} \frac{4}{3} \frac{4}{3} \frac{4}{3} \frac{4}{3} \frac{4}{3} \frac{4}{3} \frac{4}{3} \frac{4}{3} \frac{4}{3} \frac{4}{3} \frac{4}{3} \frac{4}{3} \frac{4}{3} \frac{4}{3} \frac{4}{3} \frac{4}{3}46
  4.7
  5 word 2007
  5.15.25.3 5-1 -5.4 5-2—
  5.5566 word 2007 smartart
  6.1
  6.2
  6.3 6—1——
  64 \t 6-2——
```
 $<<$  Office 2007  $>$ 

6.5 6.6 7 word 2007  $7.1$  $7.2$ 7.3  $7 - 1 -$  1  $7.4 \t 7-2$  2 7.5 7.6 8 word 2007 8.1 82  $8.3 \qquad 8 - 1 -$ 84 8—2—— 8.5 86 9 word 2007  $9.1$ 9.2  $9.3$   $9-1$ —  $9.4$   $9-2$   $9.5$   $9 - 3 -$ 9.6 9.7 2 office excel 2007 10 office excel 2007  $10.1$ 10.2 excel 2007 10.3 excel 2007 10.4 excel 2007 10.5 10.6 10.7 11 excel 2007  $11.1$  $11.2$  $11.3$   $11-1$ —  $11.4$   $11-2$ —  $11.5$   $11-3$   $\infty$  excel  $11.6$ 11.7 12 excel 2007  $12.1$ 12.2  $12.3$   $12 - 1 12.4$   $12-2$   $-$ 12.5

 $<<$  Office 2007

12.6 13 excel 2007 131 132  $13.3$   $13-1$   $13.4$   $13-2$ — 135 136 14 excel 2007  $14.1$ 14.2  $14.3$   $14-1$  —  $14.4$   $14-2$ — 14.5 14.6 15 excel 2007  $15.1$  $15.2$  $15.3$   $15-1$ ——  $15.4$   $15-2$ — 15.5 15.6 16 excel 2007 16.1 16.2  $163 \t16-1$ ——  $16.4$   $16-2$ — 165 166 17 excel 2007  $17.1$ 17.2  $17.3$   $17-1$  — 17.4 17.5 18 excel 2007 18.1 18.2  $183 \t\t 18$   $-1$   $18.4$   $18-2$   $-$ 185 186 3 office powerpoint 2007 19 office powerpoint 2007 19.1 19.2 powerpoint 2007 19.3 powerpoint 2007

 $<<$  Office 2007  $>$ 

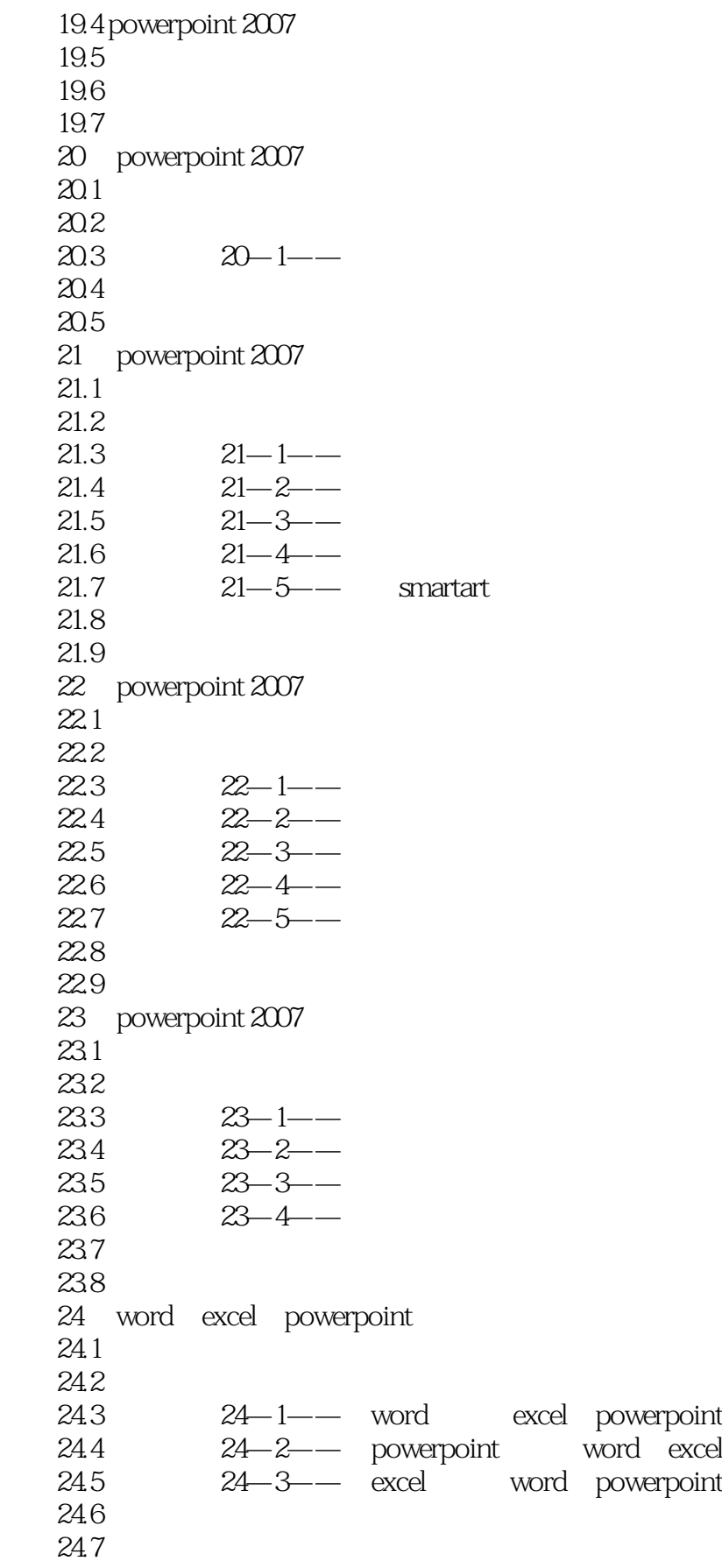

 $<<$  Office  $2007$ 

a

 $<<$  Office  $2007$ 

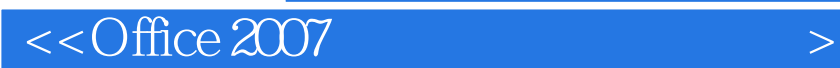

Office 2007<br>
Microsoft Office 2007 Word Excel PowerPoint

 $\overline{\mathrm{Office}}$  2007

, tushu007.com

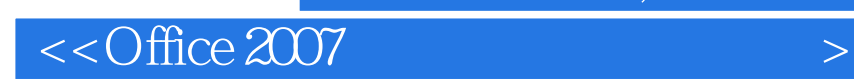

本站所提供下载的PDF图书仅提供预览和简介,请支持正版图书。

更多资源请访问:http://www.tushu007.com

 $,$  tushu007.com